# Practical Information

Lecture 0 of TDA384/DIT391

Principles of Concurrent Programming

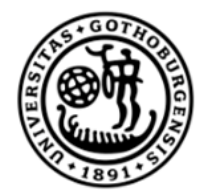

UNIVERSITY OF **GOTHENBURG** 

Nir Piterman

Chalmers University of Technology | University of Gothenburg SP1 2021/2022

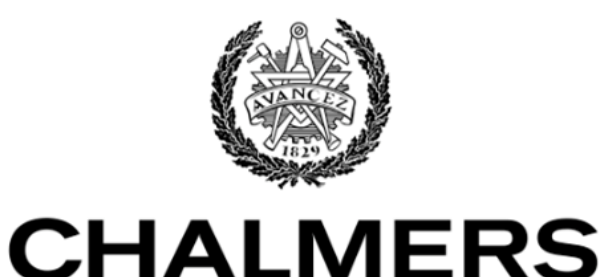

UNIVERSITY OF TECHNOLOGY

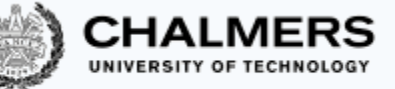

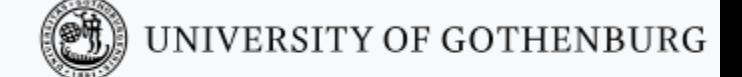

#### Canvas Room and Course Website

Make sure to regularly check the Canvas Room and Course Website:

**Canvas** Announcements, discussion forum, videos

CTH login <https://canvas.chalmers.se/courses/14929>

GU login <https://canvas.gu.se/courses/12523~14929>

**Website** Lectures, labs, exams, …

[http://www.cse.chalmers.se/edu/course/TDA384\\_LP1](http://www.cse.chalmers.se/edu/course/TDA384_LP1)

These should be your primary sources of information about the course.

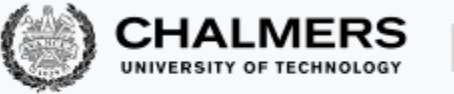

#### Discussion Forum

Use the Canvas discussion forum for questions and discussions of general interest to the course:

[https://canvas.chalmers.se/courses/14929/discussion\\_topics](https://canvas.chalmers.se/courses/14929/discussion_topics) [https://canvas.gu.se/courses/12523~14929/discussion\\_topics](https://canvas.gu.se/courses/12523~14929/discussion_topics)

The forum URL is of course linked from the course website.

Do not share solutions to labs on Canvas (or anywhere else) !!!

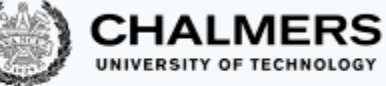

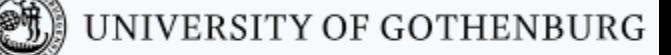

#### Covid 19 – The course is running mostly virtually!

#### • Lectures:

- Some lectures are given on campus.
	- Well done! You are here!
- All lectures are broadcast / running on zoom:
- <https://chalmers.zoom.us/j/63362388303?pwd=dTNuS1NWQWdsOWpRaVJTRTh1Ympxdz09>
- Meeting ID: 63362388303 Password: 268075
- Lectures are recorded:
	- Student video is not captured.
	- If you ask a question your voice will be captured.
	- Videos will be shared through closed Canvas access.
	- After course: either delete or remove all student information.

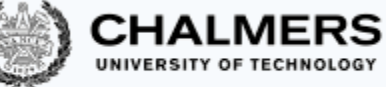

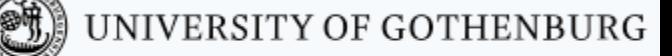

#### Covid 19 – The course is running mostly virtually!

#### • Labs:

- Lab assistance requests
	- Create a Zoom meeting w.o. password
	- Put support requests on [Waglys](http://www.waglys.com/47Y83I)
	- Name for support request (limited to 20 chars):
		- Zoom meeting ID (not link)
		- Add Chalmers ID (if possible)
- Demo signup
	- A doodle with available slots will be posted on the appropriate lab page before each deadline
	- Create a Zoom meeting (w.o. password)
	- Register the day **before** the demos
	- Use group ID + Zoom meeting ID as name in the poll
	- Be on Zoom 5 minutes before your time and be ready to run the demo

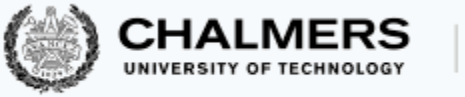

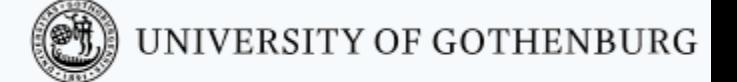

#### Zoom Etiquette

- Login with your Chalmers/GU account (use SSO login).
- Set your profile's photo.
- Mute your microphone!
- If you can't hear me, write on the chat. Unmute only as last resort.
- If you have a question, raise your hand (virtually!). Ask questions on the chat.
- It is hard to present and manage the meeting at the same time!

### The teaching team

#### Lecturer/Examiner

• Nir Piterman

#### Teaching assistants (TAs)

- Matthías Páll Gissurarson
- William Hughes
- Agustin Mista

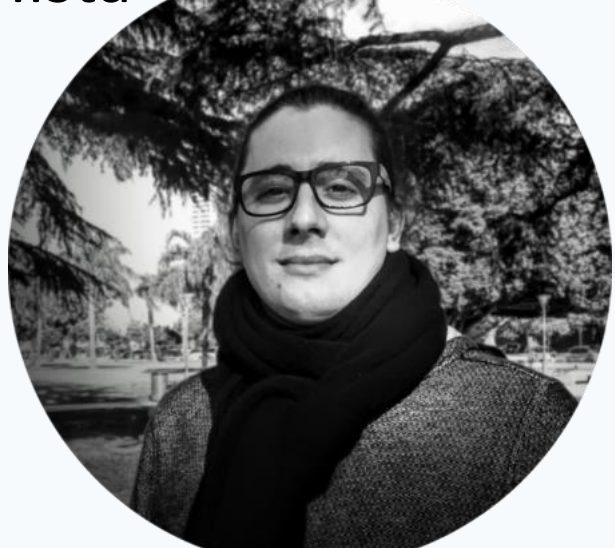

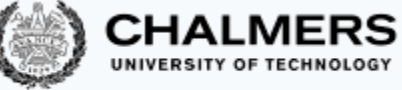

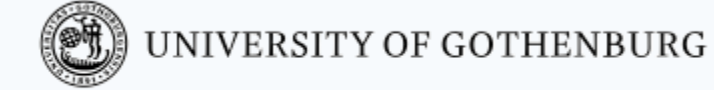

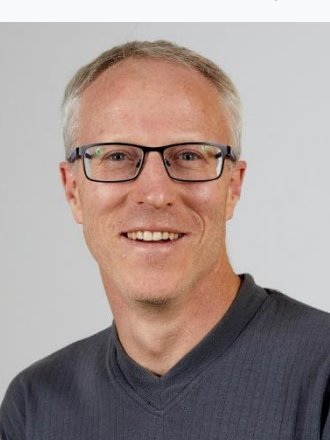

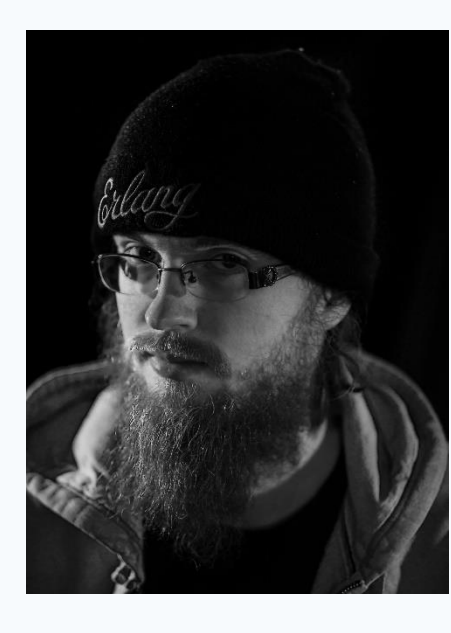

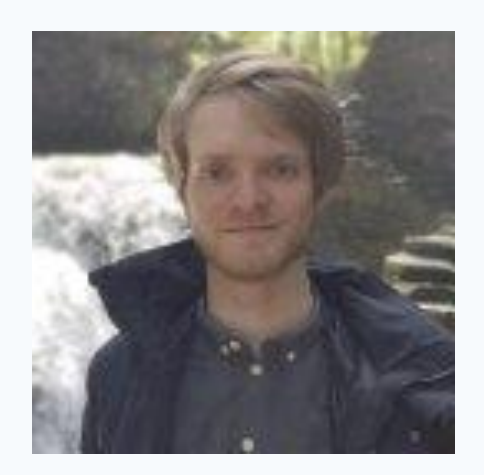

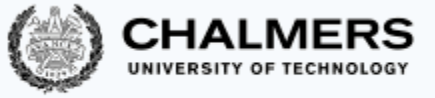

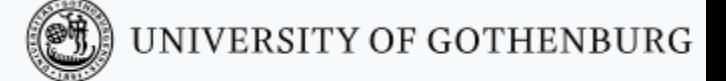

### If you have questions

- Ask them during lectures and lab sessions.
- Post them on the [discussion forum.](https://canvas.chalmers.se/courses/10300/discussion_topics)
- Send an email to [pcp-teachers@lists.chalmers.se](mailto:pcp-teachers@lists.chalmers.se) (of personal nature)
- Book an appointment with the teacher or TAs (by email).

Protip: options 1 & 2 are quicker than options 3 & 4.

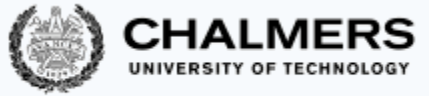

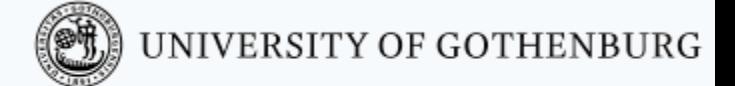

### Student Representatives

Chalmers

• You?

GU • You?

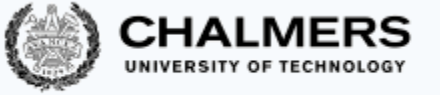

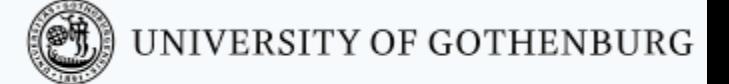

### Main Learning Goals

- By the end of the course you should be able to
	- Understand the problems common to concurrent and parallel systems,
	- Demonstrate techniques and patterns to reason about and write correct and efficient concurrent programs,
	- Apply those techniques and patterns in modern programming languages.

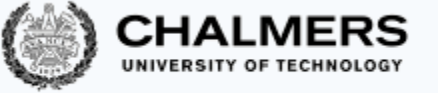

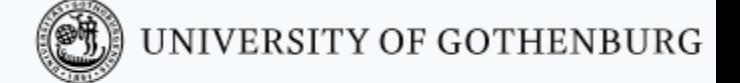

#### Overview of the Course

- Introduction to concurrency.
- Part 1. Classic, shared-memory concurrency in Java:
	- java threads,
	- locks, semaphores, and monitors.
- Part 2. Message-passing concurrency:
	- Erlang and the actor model.
- Part 3. Parallelizing computations:
	- fork/join parallelism,
	- lock-free programming

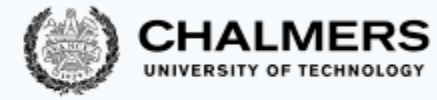

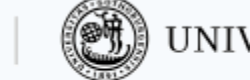

#### UNIVERSITY OF GOTHENBURG

#### Lectures

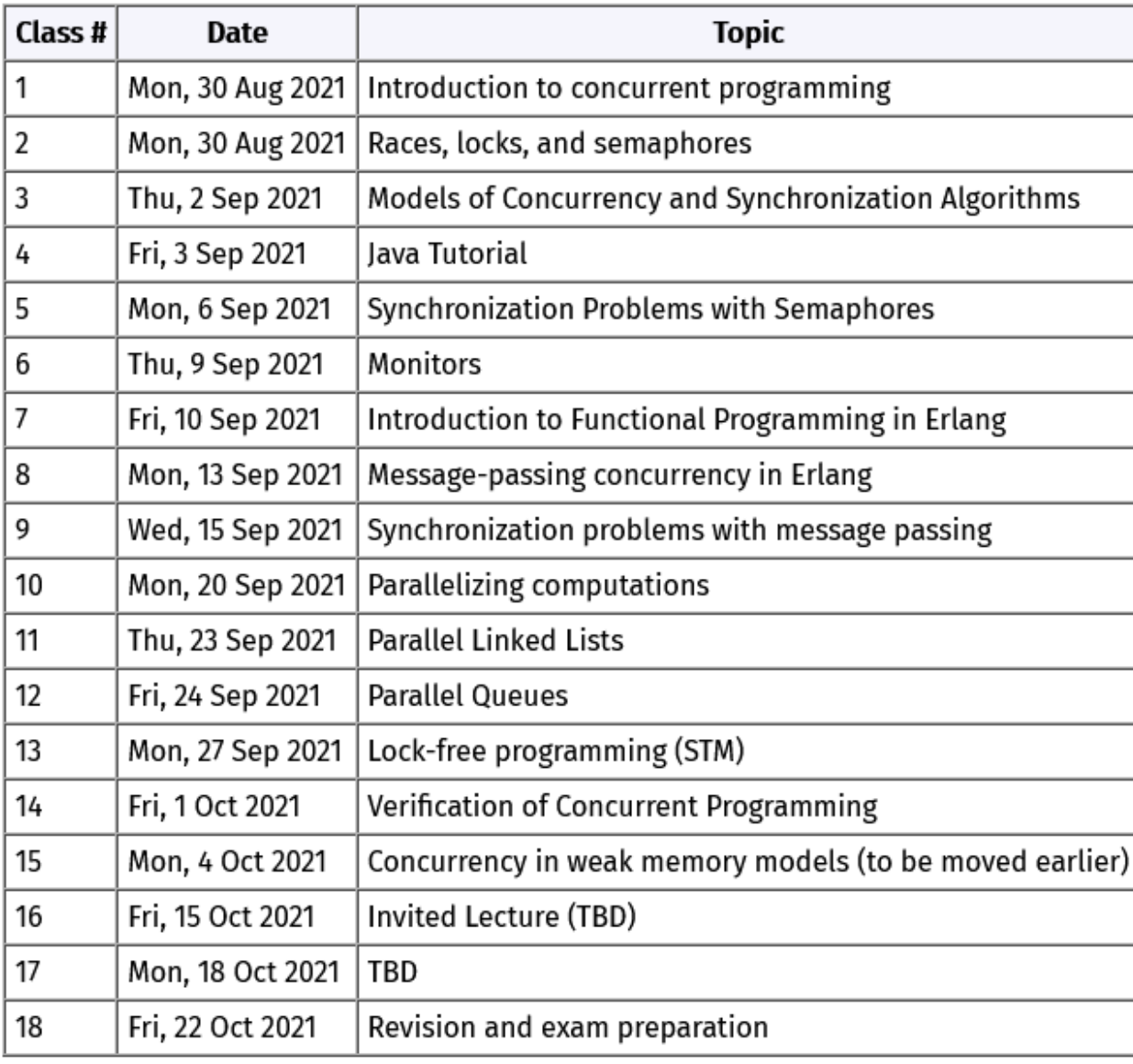

Make sure to check up-to-date schedule [on website!](http://www.cse.chalmers.se/edu/course/TDA384_LP1/lectures/)

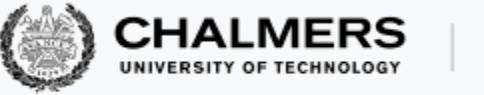

#### Labs

There will be four labs – one for setup and one for each part of the course.

- 0. Setup (Fire, Java, Erlang)
- 1. Trainspotting (Java)
- 2. CCHAT (Erlang)
- 3. A-mazed (Java)

Descriptions of the labs, deadlines, and rules are [on the website](http://www.cse.chalmers.se/edu/course/TDA384_LP1/labs/).

- Register your group (2 students) in [Fire.](https://pcp-lp1-21.fire.cse.chalmers.se/)
- Make sure to check the lab schedule on the website.

### Do not share solutions to labs on Canvas (or anywhere else) !!!

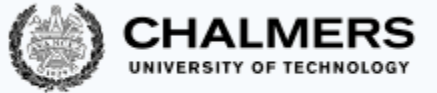

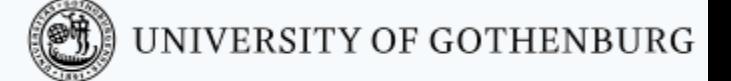

# Slides and Reading Material

Lecture slides: will be [on the website](http://www.cse.chalmers.se/edu/course/TDA384_LP1/lectures/). Books:

- Ben-Ari: Principles of concurrent and distributed programming, 2nd edition.
- Hébert: Learn you some Erlang for great good (free online),
- Herlihy & Shavit: The art of multiprocessor programming

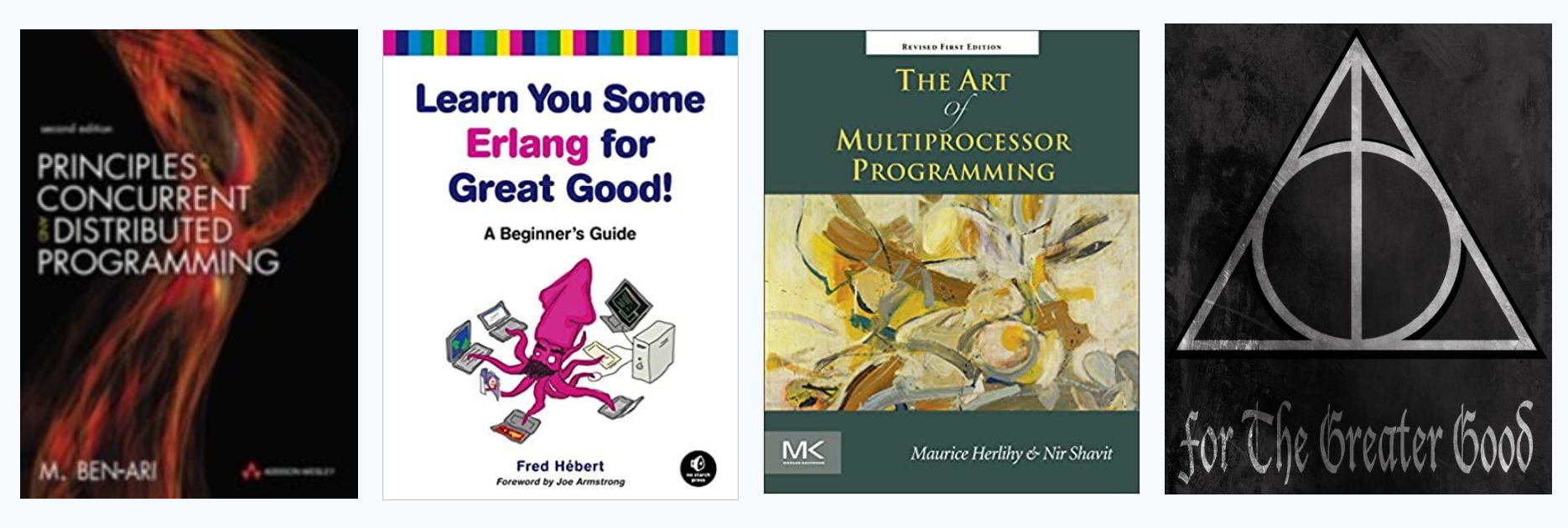

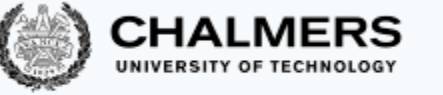

#### Exam

It is currently not known whether exams will be held online / on campus.

- Open-book exam:
	- max. 2 textbooks,
	- max. 4 two-sided A4 sheets of notes (printed or handwritten),
	- an English dictionary.
- All topics in the lectures can be examined (except the guest lecture).
- See exams of previous years for examples ([on the website\)](http://www.cse.chalmers.se/edu/course/TDA384_LP1/exam/).
- Exam dates:
	- 23 October 2021
	- 14 March 2022, 18 August 2022 (re-exam)
- Check the website for updates!
- Exam grading: [see the course website](http://www.cse.chalmers.se/edu/course/TDA384_LP1/exam/).

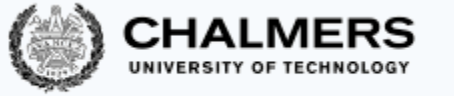

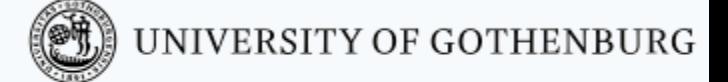

#### Computing Resources

- Install Java and Erlang/OTP on your computers.
- Try out the examples presented in class; the complete examples will be available [on the website f](http://www.cse.chalmers.se/edu/course/TDA384_LP1/lectures/)or each lecture.
- Lab 1 (Trainspotting) requires a simulator, which runs on the lab computers (Unix/Linux workstations).
- See the course website for [instructions](http://www.cse.chalmers.se/edu/course/TDA384_LP1/resources/) on how to
	- use the lab computers, and
	- set up Java & Erlang/OTP on your own computers.

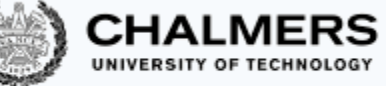

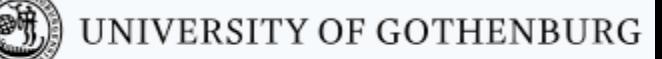

#### There's a lab on Thursday – What's the point of that?

- Complete the setup assignment!
- Create the groups!
- Setup the train system!
- Start playing with it with sequential programs:
	- Have only one train.
	- Start and stop.
	- Check distances and speeds.
	- When is a train on a switch?
	- Make plans.

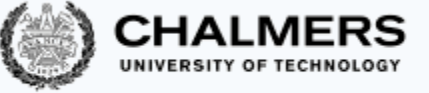

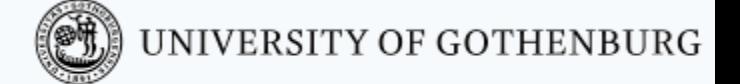

# Erlang, Erlang, Erlang, …

- Start early!
- Install the Erlang environment.
- Start the online tutorial.
- Especially if never done functional programming before.
- Compared to previous years:
	- Erlang lab extended to 3.5 weeks
	- First lab support moved to Fri 17 Sep
	- Demo moved to Mon 11 Oct

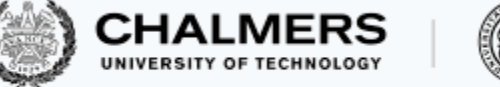

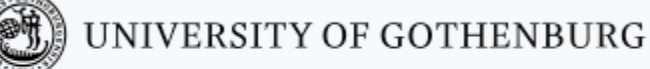

#### © 2016–2019 Carlo A. Furia, Sandro Stucki

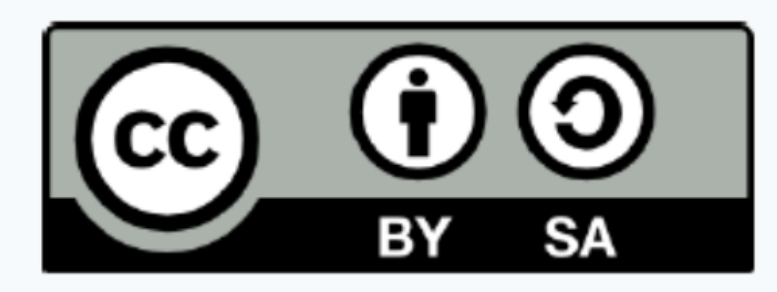

Except where otherwise noted, this work is licensed under the Creative Commons Attribution-ShareAlike 4.0 International License. To view a copy of this license, visit http://creativecommons.org/licenses/by-sa/4.0/.